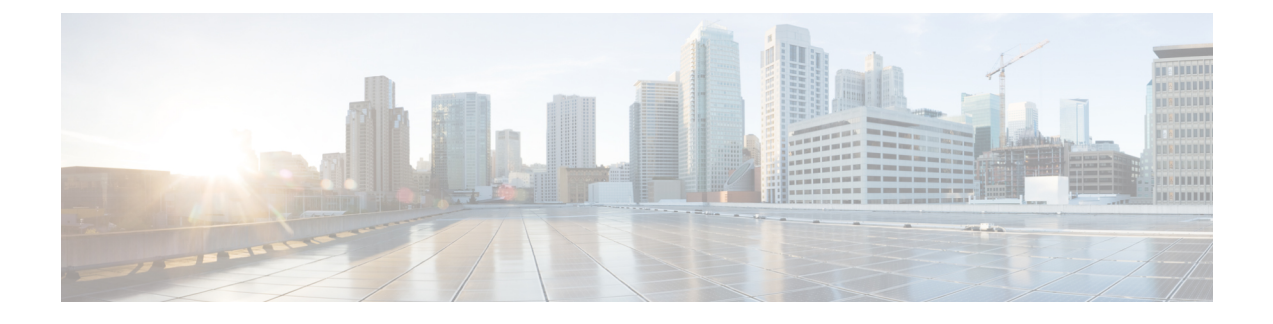

# **AWS EC2** のインストールの前提条件

この章は次のトピックで構成されています。

- 概要 (1 ページ)
- Amazon EC2 設定 (1ページ)
- ホスト VM の要件 (4 ページ)
- TCP および UDP ポートの要件 (10 ページ)
- IP アドレスの制限 (15 ページ)
- サポートされる Web ブラウザ (17 ページ)

## 概要

この章では、各 Crosswork コンポーネントをインストールするための一般的な前提条件(VM 要件、ポート要件、アプリケーション要件など)およびプラットフォーム固有の前提条件につ いて説明します。

他の統合コンポーネントまたはアプリケーション(WAE、DHCP、TFTP サーバーなど)の運 用に必要なデータセンターリソースについては、このドキュメントでは取り上げていません。 詳細については、各コンポーネントのインストールマニュアルを参照してください。

## **Amazon EC2** 設定

このセクションでは、Amazon EC2 に Crosswork Network Controller をインストールする際に構 成する必要がある設定について説明します。

Crossworkは、AmazonElasticComputeCloud(EC2)に展開できます。AmazonEC2は、Crosswork アプリケーションをホストするためにクラウドでコンピューティングリソースを提供するWeb サービスです。

Crosswork は、CloudFormation(CF)テンプレートを使用して Amazon EC2 に展開されます。 CloudFormationプロセスは、クラスタを構築する手動の手順よりも高速でエラーが発生しにく いですが、クラスタの展開の詳細を含むCloudFormationテンプレートを準備するために必要な スキルを持っている必要があります。

Crosswork とそのコンポーネントを AWS 環境にインストールするには、次の前提条件を確認 して満たす必要があります。

### Δ

このセクションで説明する要件のほとんどは AWS の概念であり、Crosswork だけが課すもの ではありません。 注目

#### 表 **<sup>1</sup> : AWS** 前提条件と設定

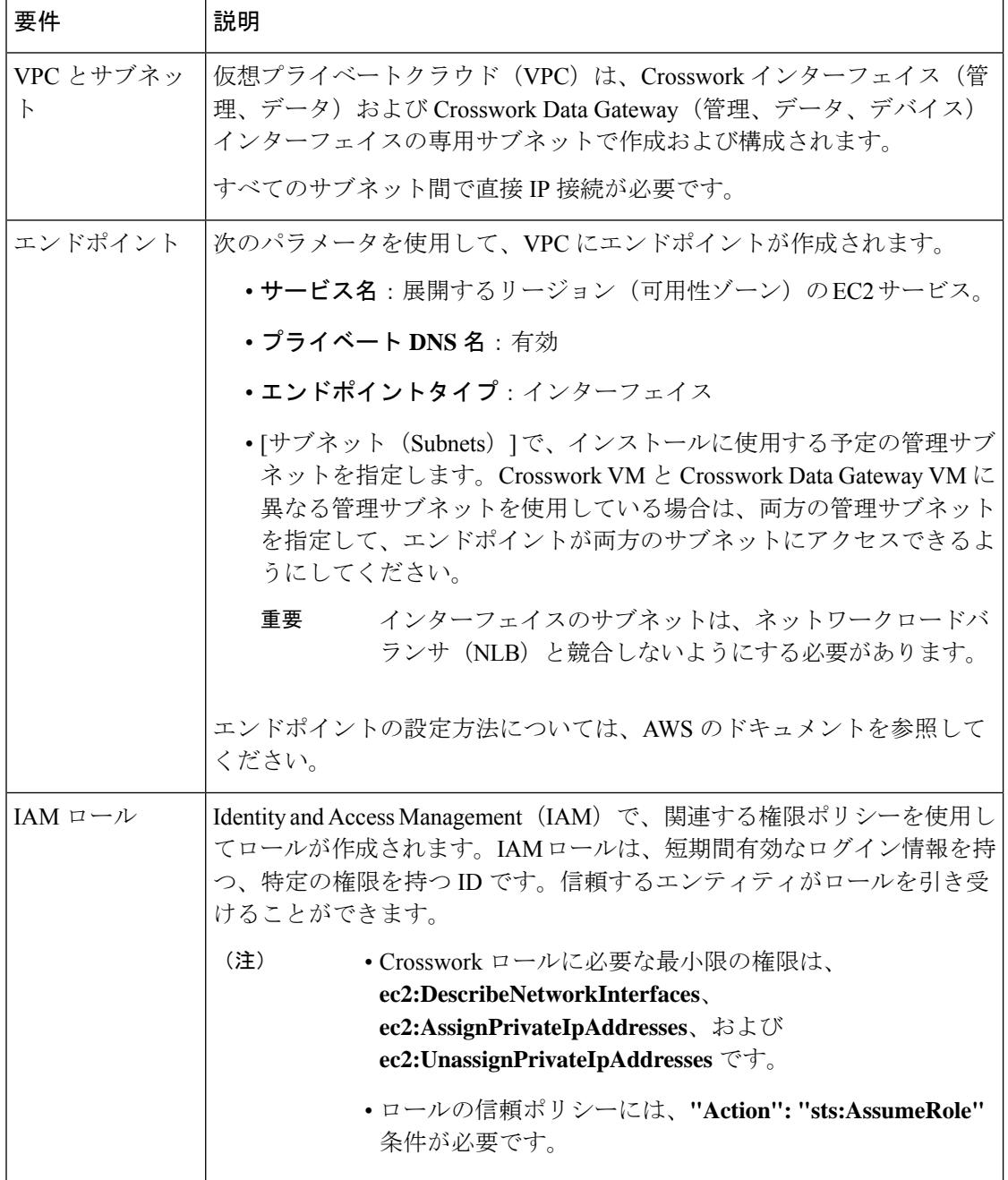

Ι

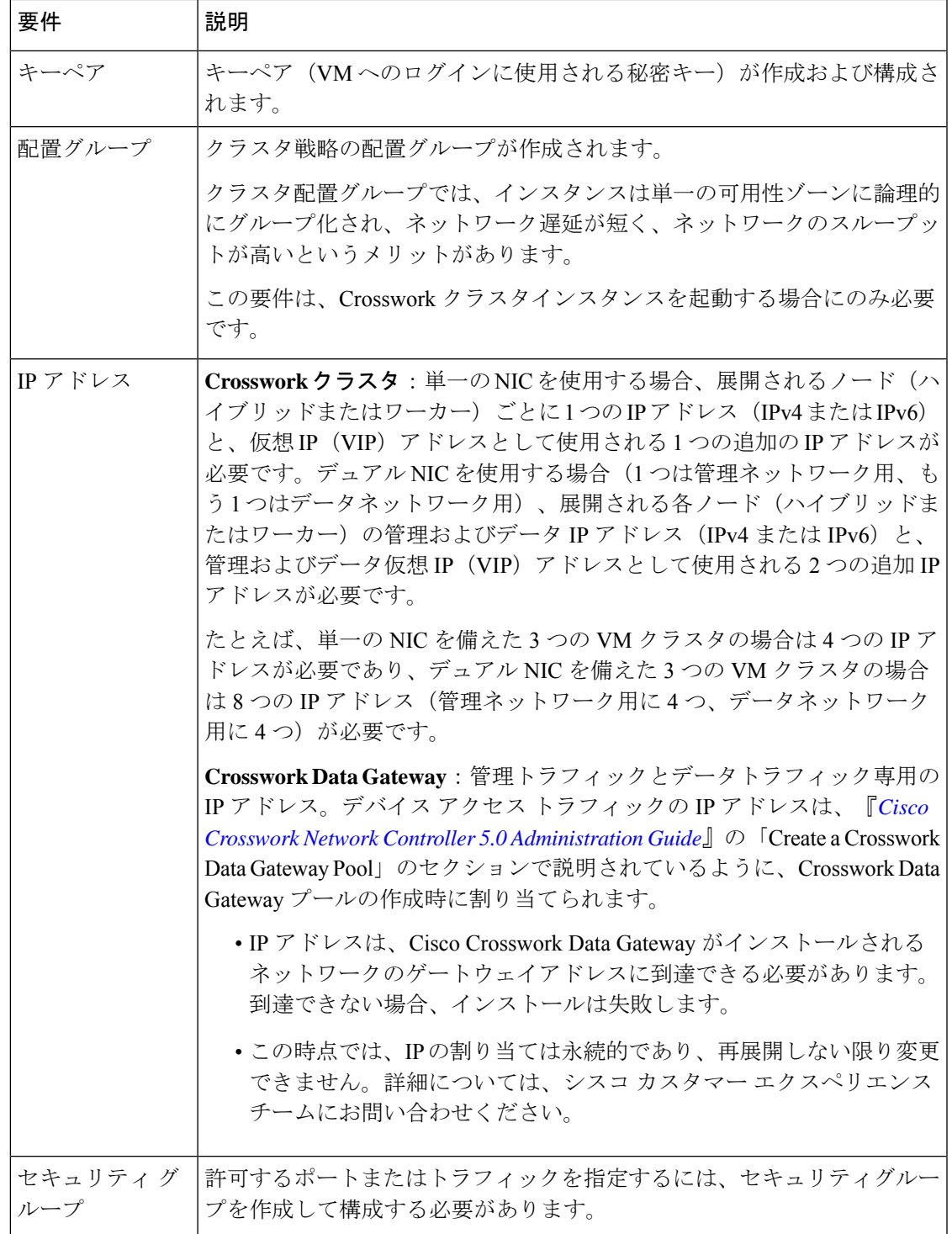

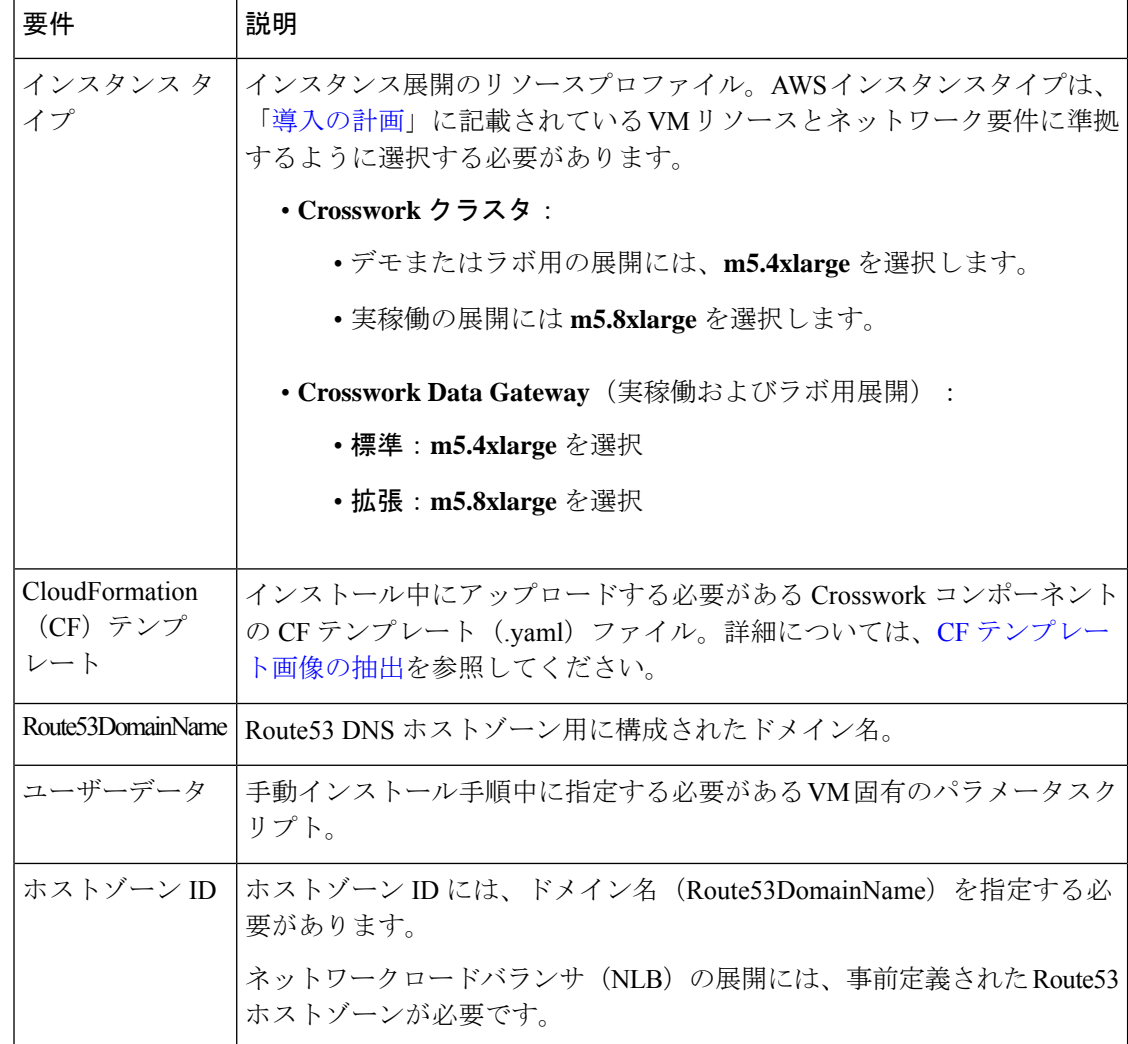

## ホスト **VM** の要件

このセクションでは、Crosswork クラスタと Crosswork Data Gateway を展開するための VM ご とのリソース要件について説明します。

- [Crosswork](b_cisco_crosswork_5_0_install_guide_chapter4.pdf#nameddest=unique_46) クラスタ VM の要件
- [Crosswork](b_cisco_crosswork_5_0_install_guide_chapter4.pdf#nameddest=unique_47) Data Gateway VM の要件

### **Crosswork** クラスタ **VM** の要件

Crossworkクラスタは、ハイブリッド構成で動作する3つのVMまたはノードで構成されます。 これは、標準的なネットワークでアプリケーションをサポートするために必要な最小限の設定 です。必要に応じて、ネットワークの要件に合わせて、または他のアプリケーションの導入に

合わせて、後でワーカー構成にVMやノード(最大2つのワーカーノード)を追加して展開を 拡張できます(各 Crosswork Network Controller パッケージの VM 数についての詳細は [表](b_cisco_crosswork_5_0_install_guide_chapter2.pdf#nameddest=unique_12/unique_12_Connect_42_table_lvb_try_5wb) 1 を 参照)。お客様のニーズに最適な展開に関するガイダンスについては、シスコのカスタマーエ クスペリエンス チームにお問い合わせください。

次の表は、VM ホストごとのネットワーク要件を説明しています。

表 **2 :** ネットワーク要件(**VM** ごと)

| 要件         | 説明                                                                                                    |
|------------|----------------------------------------------------------------------------------------------------|
| ネットワーク接続   | 実稼働環境への展開では、管理ネットワーク用とデータネットワーク<br>用のデュアルインターフェイスを使用することを推奨します。                                                                                                    |
|            | 最適なパフォーマンスを得るには、管理ネットワークとデータネット<br>ワークでは10Gbps 以上で設定されたリンクを使用する必要がありま<br>す。                                                                                                    |
| NTP サーバー   | 使用する NTP サーバーの IPv4 または IPv6 アドレスまたはホスト名。<br>複数の NTP サーバを入力する場合は、それぞれをスペースで区切り<br>ます。これらは、ネットワーク全体でCrossworkアプリケーションの<br>VMクロック、デバイス、クライアント、およびサーバーを同期する<br>ために使用するものと同じ NTP サーバーである必要があります。 |
|            | インストールを試行する前に、NTPサーバーがネットワーク上で到達<br>可能であることを確認します。サーバーに到達できない場合、インス<br>トールは失敗します。                                                                                                    |
| DNS サーバー   | 使用するDNSサーバーのIPv4またはIPv6アドレス。これらは、ネッ<br>トワーク全体でホスト名を解決するために使用する DNS サーバーと<br>同じである必要があります。                                                                                                    |
|            | インストールを試みる前に、DNS サーバーがネットワーク上で到達<br>可能であることを確認します。サーバーに到達できない場合、インス<br>トールは失敗します。                                                                                                    |
| DNS 検索ドメイン | DNS サーバーで使用する検索ドメイン (cisco.com など)。検索ドメ<br>インは1つのみ設定できます。                                                                                                    |
| バックアップ サーバ | Cisco Crosswork は、SCP を使用して、システムの設定を外部サーバー<br>にバックアップします。SCPサーバーのストレージ要件は若干異なり<br>ますが、少なくとも 50 GB のストレージが必要です。                                                                               |

• Cisco Crosswork インフラストラクチャおよびアプリケーションは、Kubernetes によって管 理されるコンテナの分散型集合体として動作するように構築されています。コンテナの数 は、アプリケーションが追加または削除されると変わります。

• Crosswork プラットフォーム インフラストラクチャでは、デュアルスタック構成はサポー トされていません。したがって、環境のアドレスはすべて IPv4 または IPv6 のいずれかで ある必要があります。

### **Crosswork Data Gateway VM** の要件

ここでは、Crosswork Data Gateway をインストールするための一般的なガイドラインと最小要 件について説明します。

- Crosswork Data Gateway の展開タイプの選択 (6ページ)
- Crosswork Data Gateway VM の要件 (6ページ)

#### **Crosswork Data Gateway** の展開タイプの選択

次の表に、各 Crosswork 製品に Crosswork Data Gateway をインストールするために使用する必 要がある展開プロファイルのリストを示します。

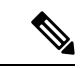

<sup>(</sup>注)

Crosswork Data Gateway の VM リソース要件はタイプごとに異なり、変更することはできませ ん。したがって、要件が変わった場合は、Crosswork Data Gateway を再展開して、あるタイプ から別のタイプに移動する必要があります。詳細については、『*Cisco [Crosswork](https://www.cisco.com/c/en/us/td/docs/cloud-systems-management/crosswork-infrastructure/5-0/AdminGuide/b_CiscoCrossworkAdminGuide_5_0.html) Network Controller 5.0 [Administration](https://www.cisco.com/c/en/us/td/docs/cloud-systems-management/crosswork-infrastructure/5-0/AdminGuide/b_CiscoCrossworkAdminGuide_5_0.html) Guide*』の「*Redeploy a Crosswork Data Gateway VM*」のトピックを 参照してください。

表 **<sup>3</sup> : Crosswork Data Gateway** の展開タイプ

| Cisco Crosswork 製品                                                                                                    | Crosswork Data Gateway の展開 |
|----------------------------------------------------------------------------------------------------|----------------------------|
| Crosswork Network Controller (Crosswork Active オンプレミス標準<br>Topology $\&$ Crosswork Optimization Engine $\oslash$ 組<br>み合わせ) |                            |
| Crosswork 最適化エンジン                                                                                                    | オンプレミス標準                   |
| Crosswork ゼロタッチプロビジョニング                                                                                                    | オンプレミス標準                   |
| <b>Crosswork Change Automation</b>                                                                                          | オンプレミス拡張                   |
| Crosswork Health Insights                                                                                                   | オンプレミス拡張                   |
| Crosswork Service Health                                                                                                    | オンプレミス拡張                   |

#### **Crosswork Data Gateway VM** の要件

Crosswork Data Gateway の VM の要件を次の表に示します。

 $\overline{\phantom{a}}$ 

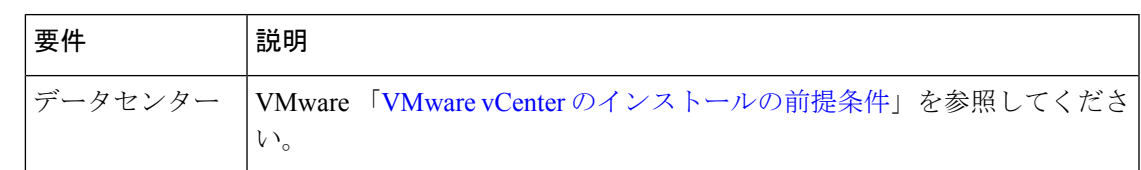

#### 表 **<sup>4</sup> :** オンプレミス アプリケーションの **Crosswork Data Gateway** 要件

 $\overline{1}$ 

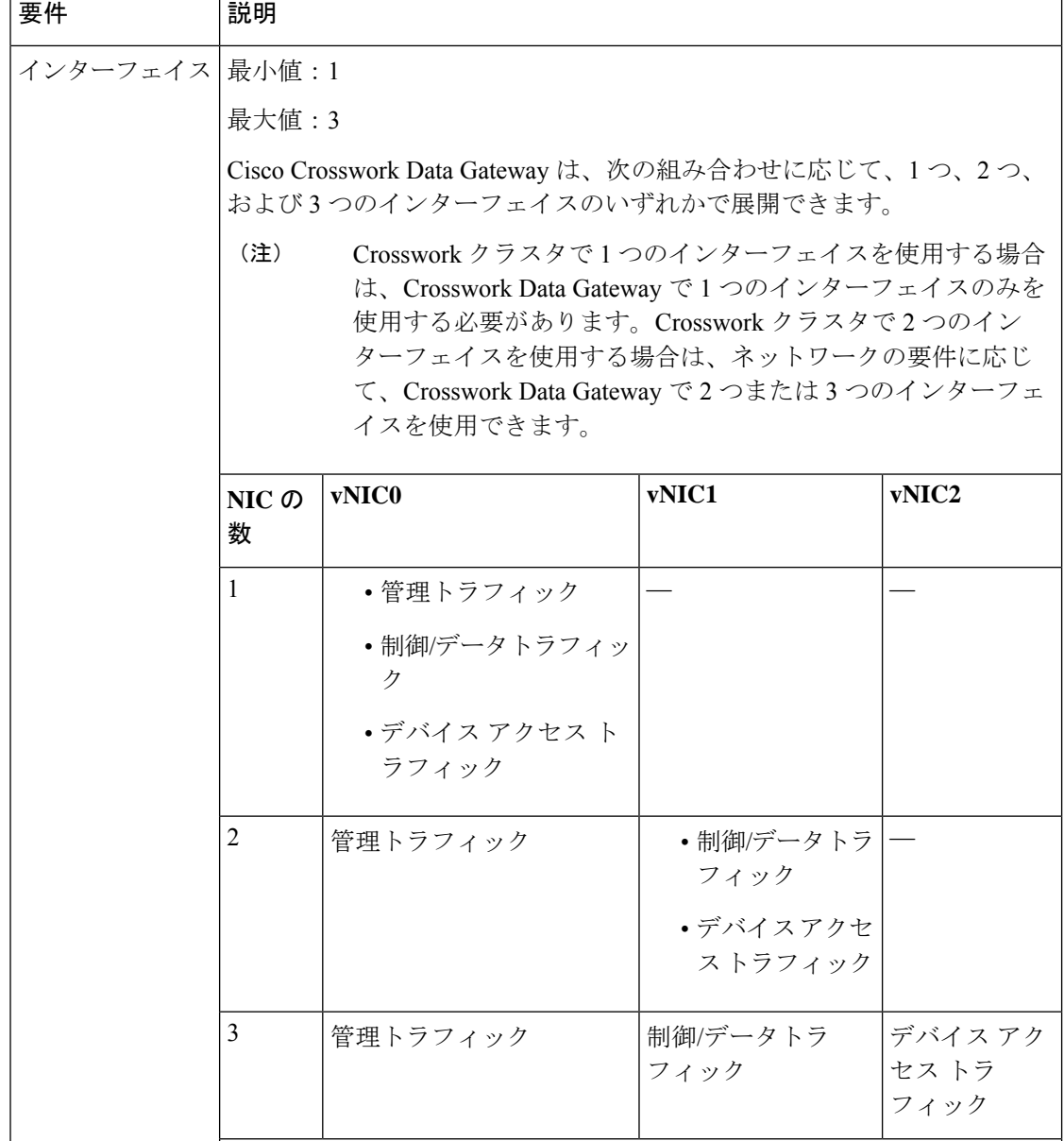

 $\overline{\phantom{a}}$ 

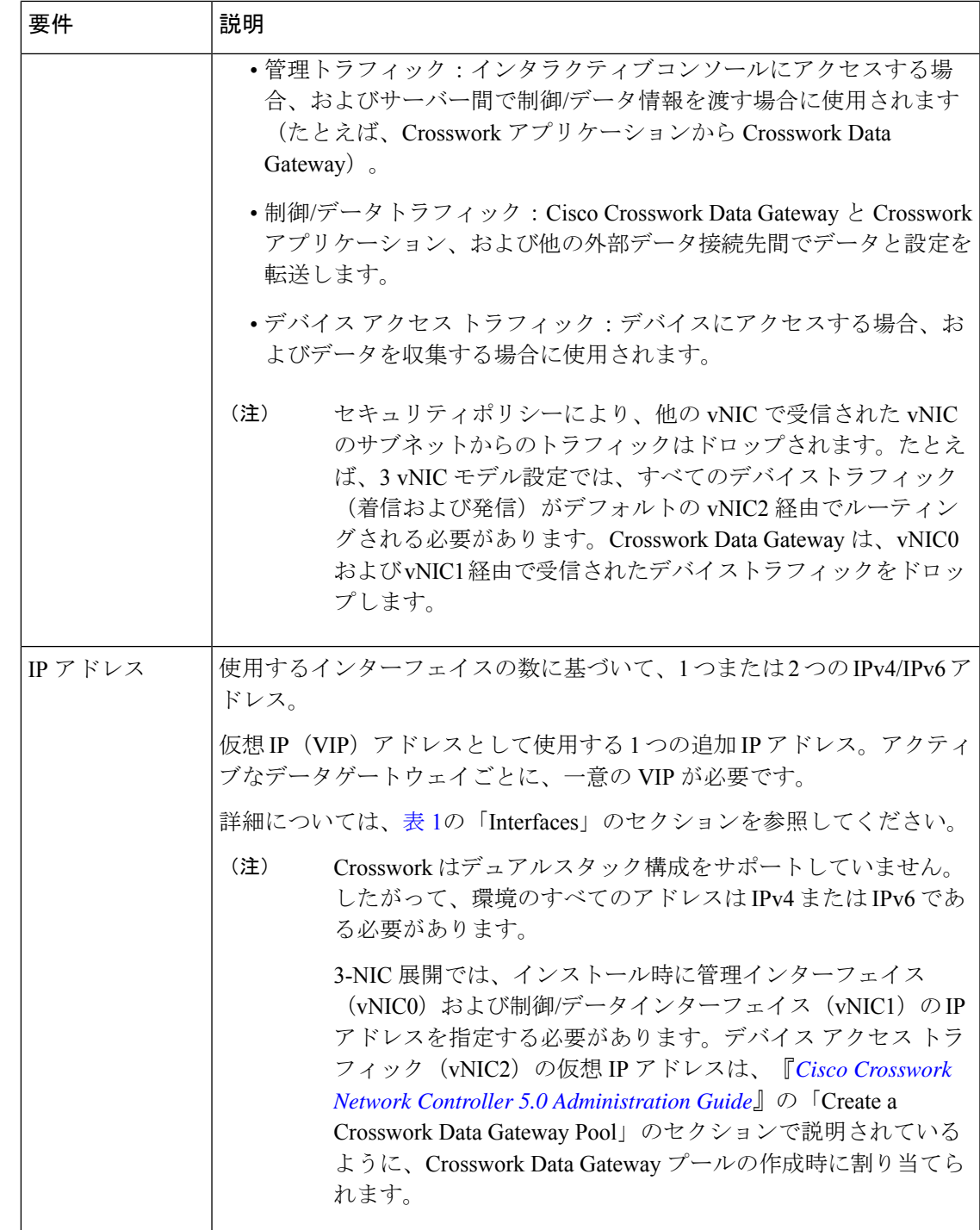

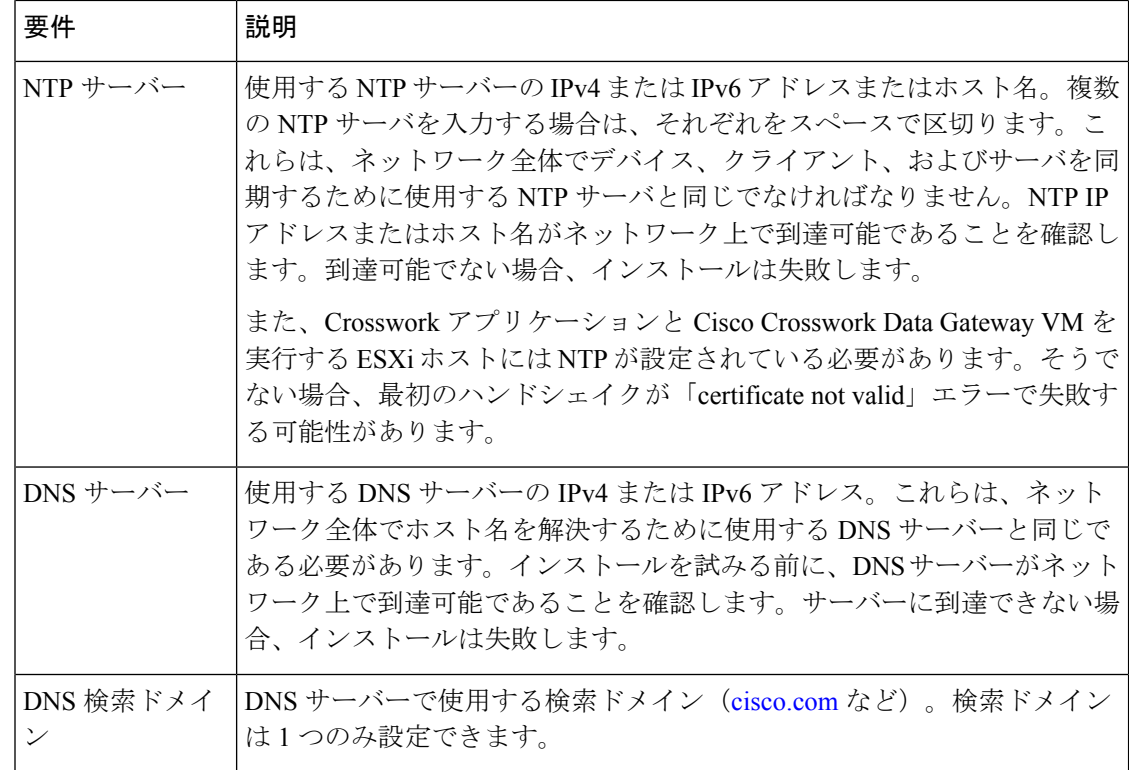

# **TCP** および **UDP** ポートの要件

**Crosswork** クラスタポートの要件

次の TCP および UDP のポート番号は、データセンター管理者が展開した外部ファイアウォー ルまたはアクセスリストのルールを通過できるようにする必要があります。NICの展開によっ ては、これらのポートが一方のみの、または両方の NIC に適用される場合があります。

(注) Crosswork クラスタポートにより、双方向の情報フローが可能になります。

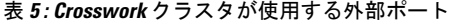

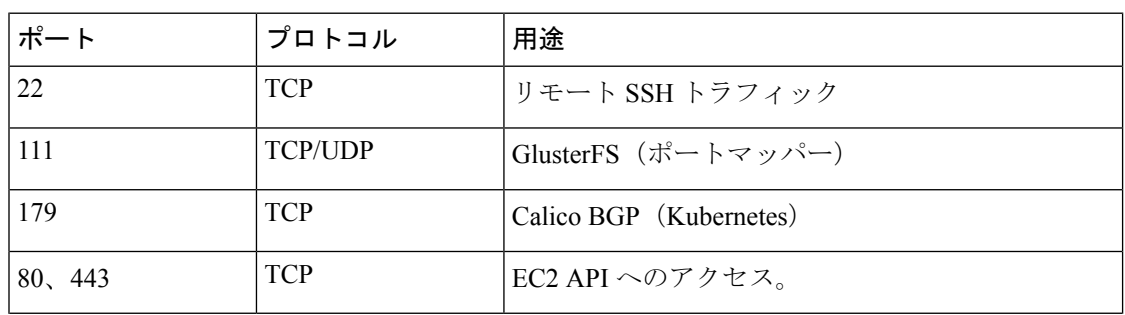

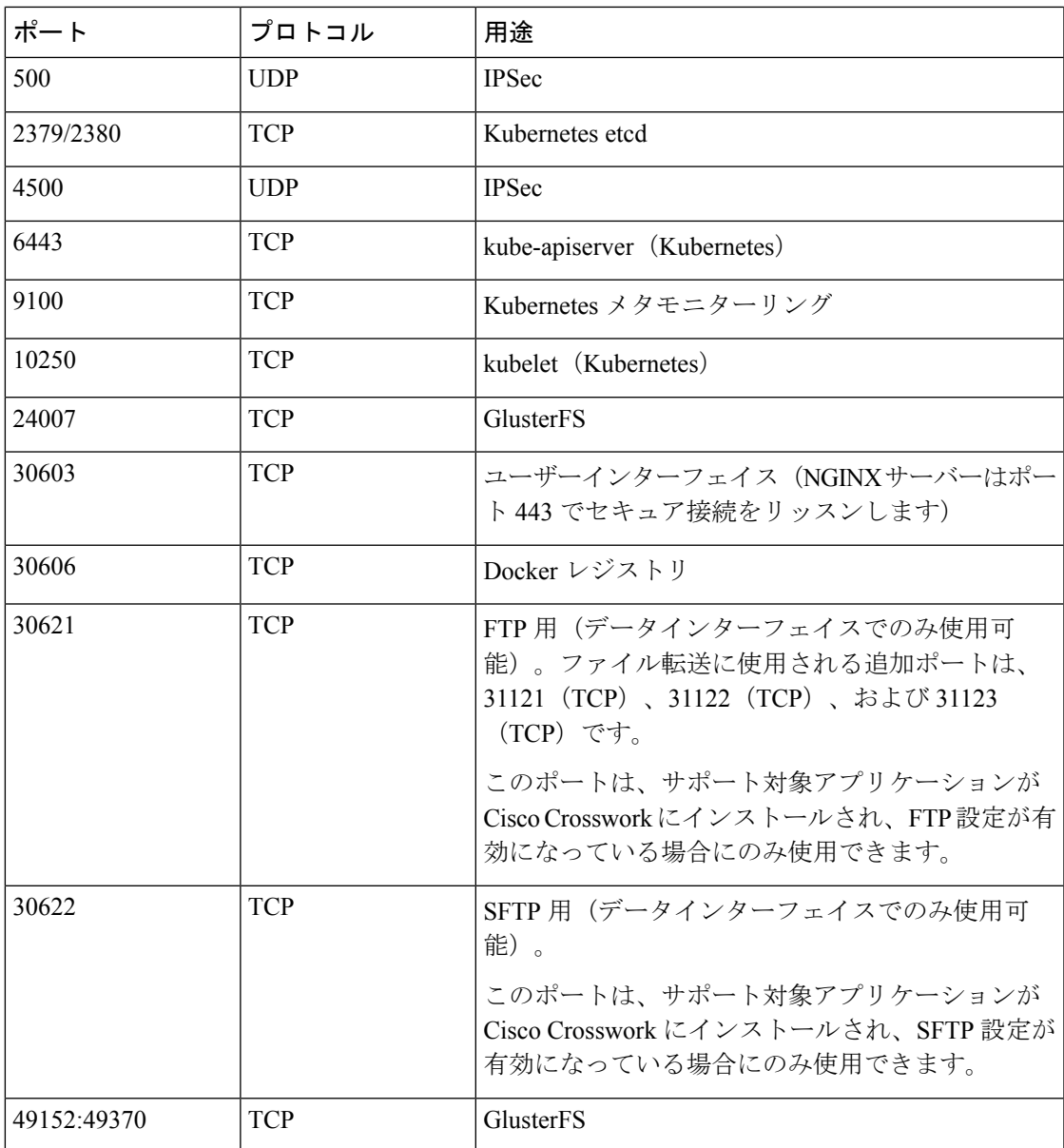

表 **6 :** 他の **Crosswork** コンポーネントが使用するポート

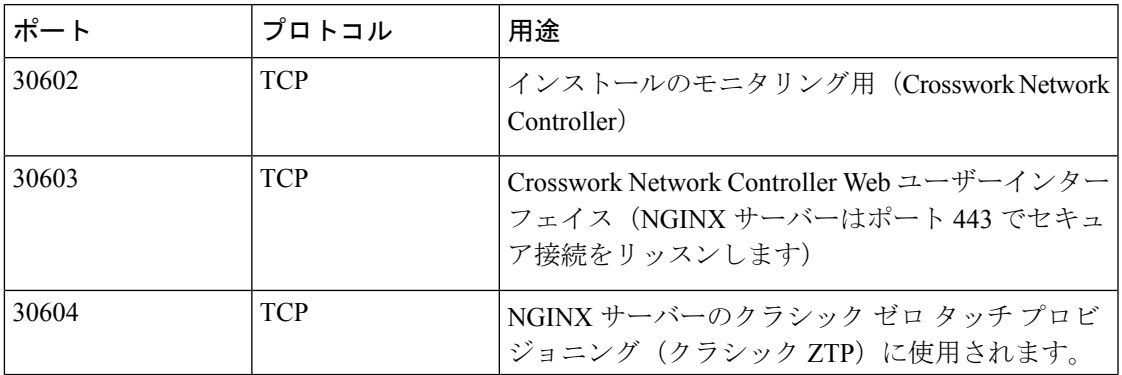

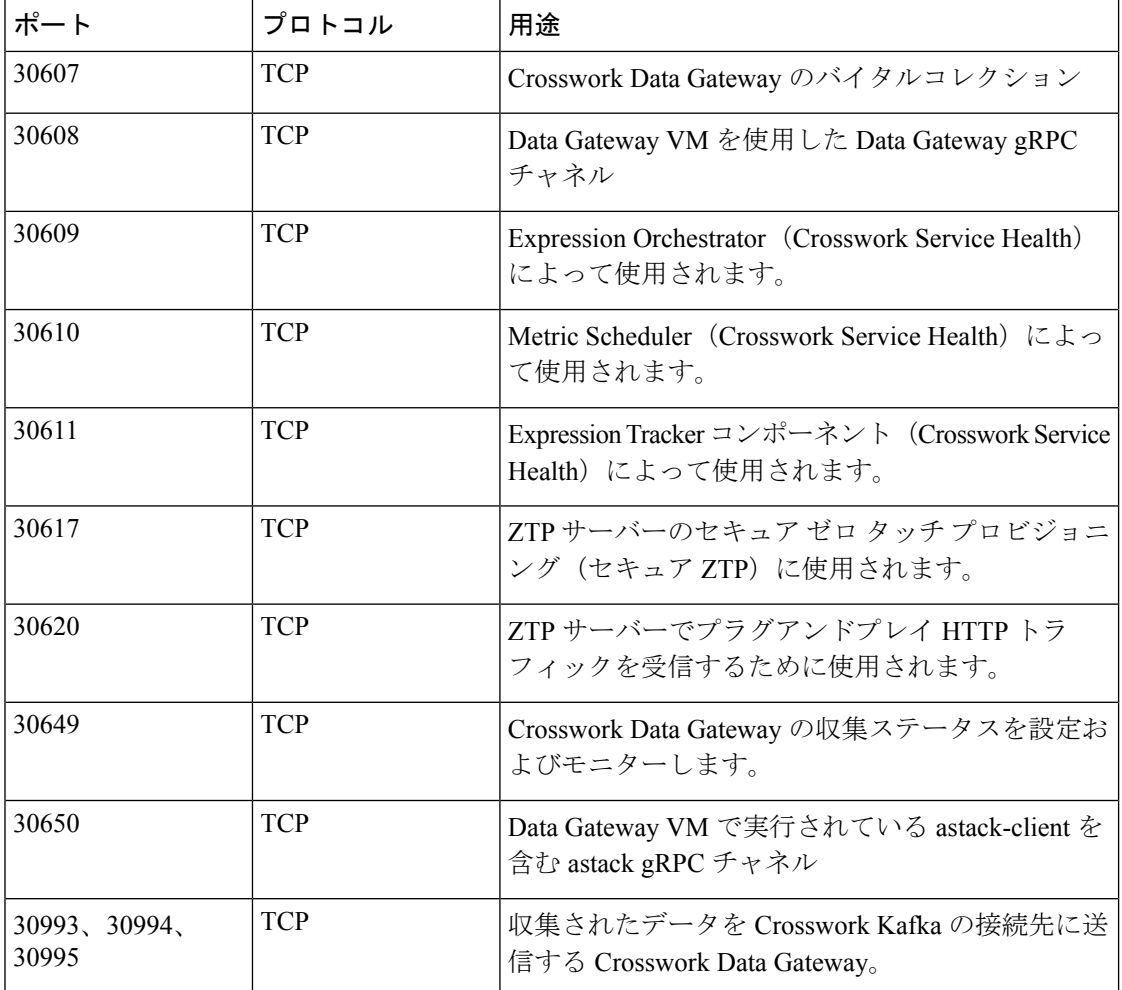

表 **<sup>7</sup> : Crosswork** クラスタが使用する宛先ポート

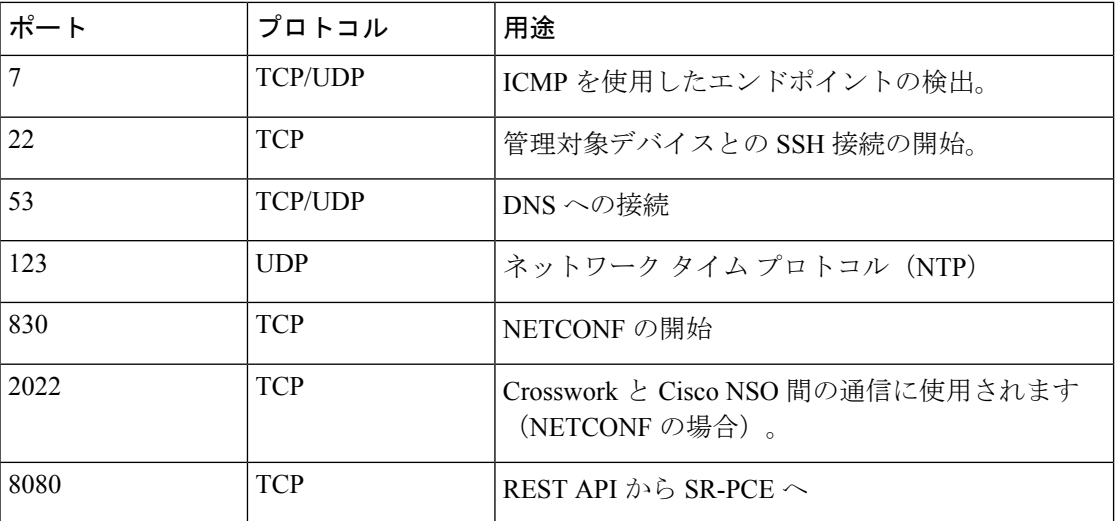

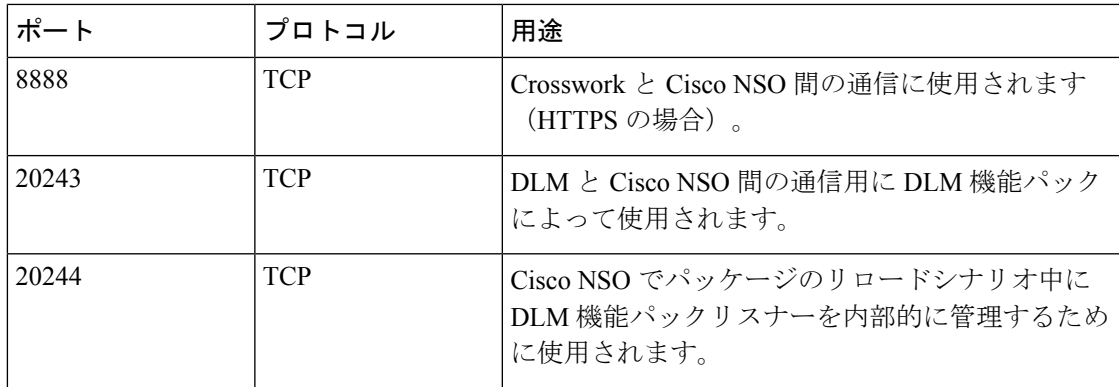

#### **Crosswork Data Gateway** ポート要件

次の表に、Crosswork Data Gateway が正常に動作するために必要なポートの最小セットを示し ます。

インバウンド:Crosswork Data Gateway は指定されたポートでリッスンします。

アウトバウンド:Crosswork Data Gateway は、指定されたポートの外部宛先 IP に接続します。

表 **8 :** 管理トラフィック用に開くポート

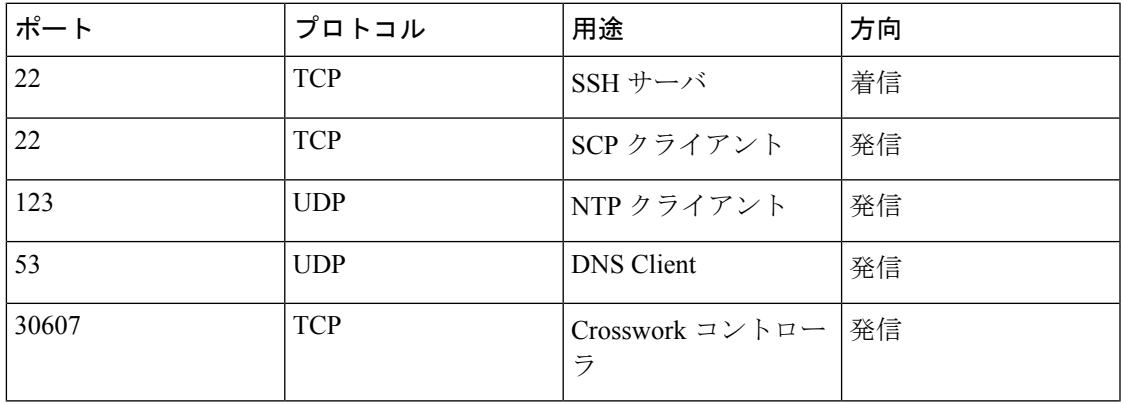

(注) SCP ポートは調整できます。

表 **9 :** デバイス アクセス トラフィック用に開くポート

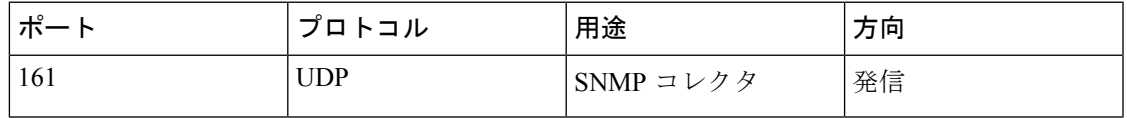

 $\overline{\phantom{a}}$ 

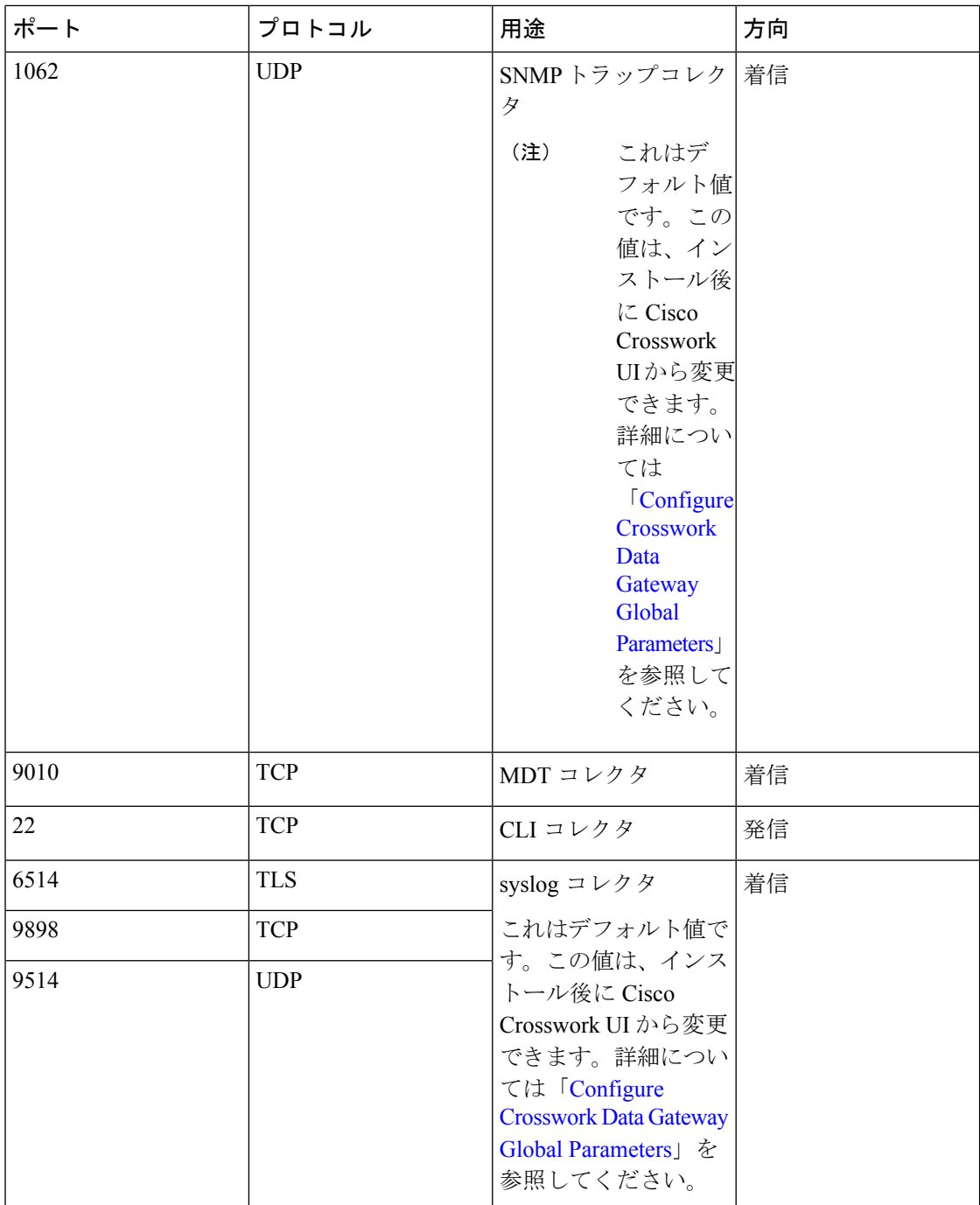

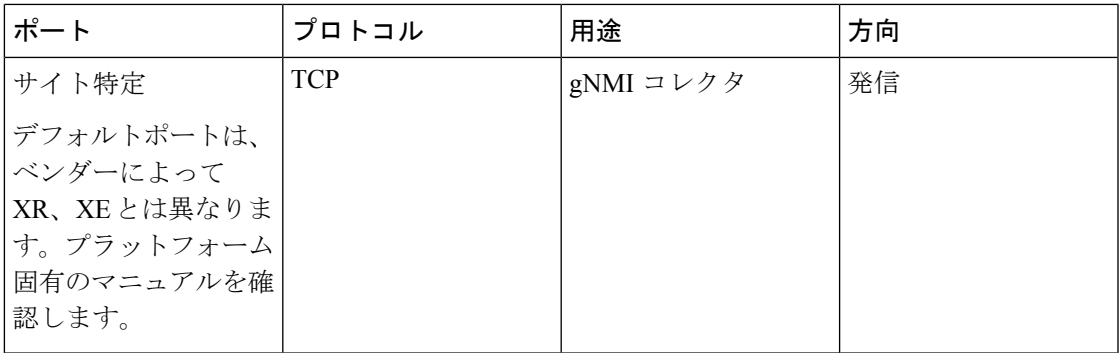

表 **10 :** 制御**/**データトラフィック用に開くポート

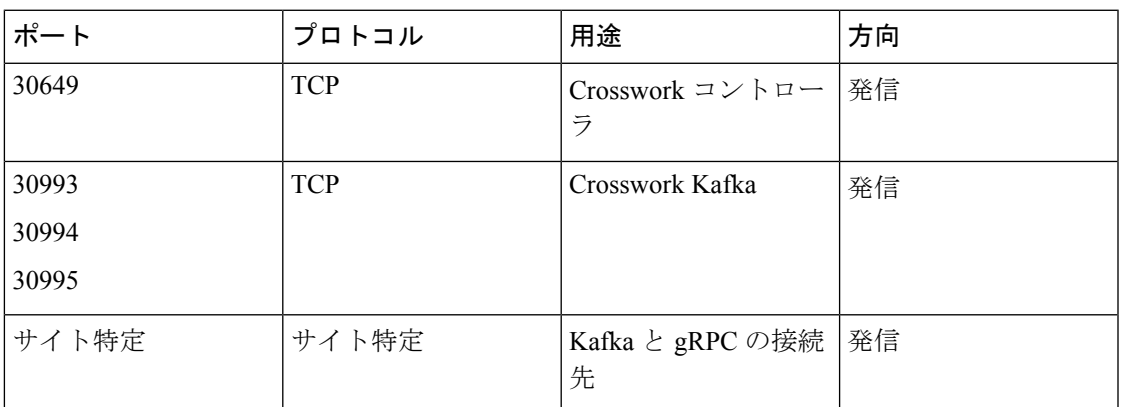

# **IP** アドレスの制限

Crosswork クラスタでは、内部通信に次の IP 範囲が使用されます。これは変更できません。そ のため、これらのサブネットは、ネットワーク内のデバイスやその他の目的のために使用でき ません。

Crosswork クラスタを分離して、すべての通信がクラスタ内にとどまるようにすることをお勧 めします。また、アドレス空間が、外部統合ポイント(デバイスへの接続、Crosswork がデー タを送信する先の外部サーバーへの接続、NSOサーバーへの接続など)と重複していないこと も確認してください。

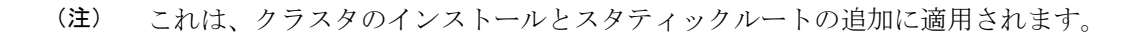

#### 表 **<sup>11</sup> :** 保護された **IP** サブネット

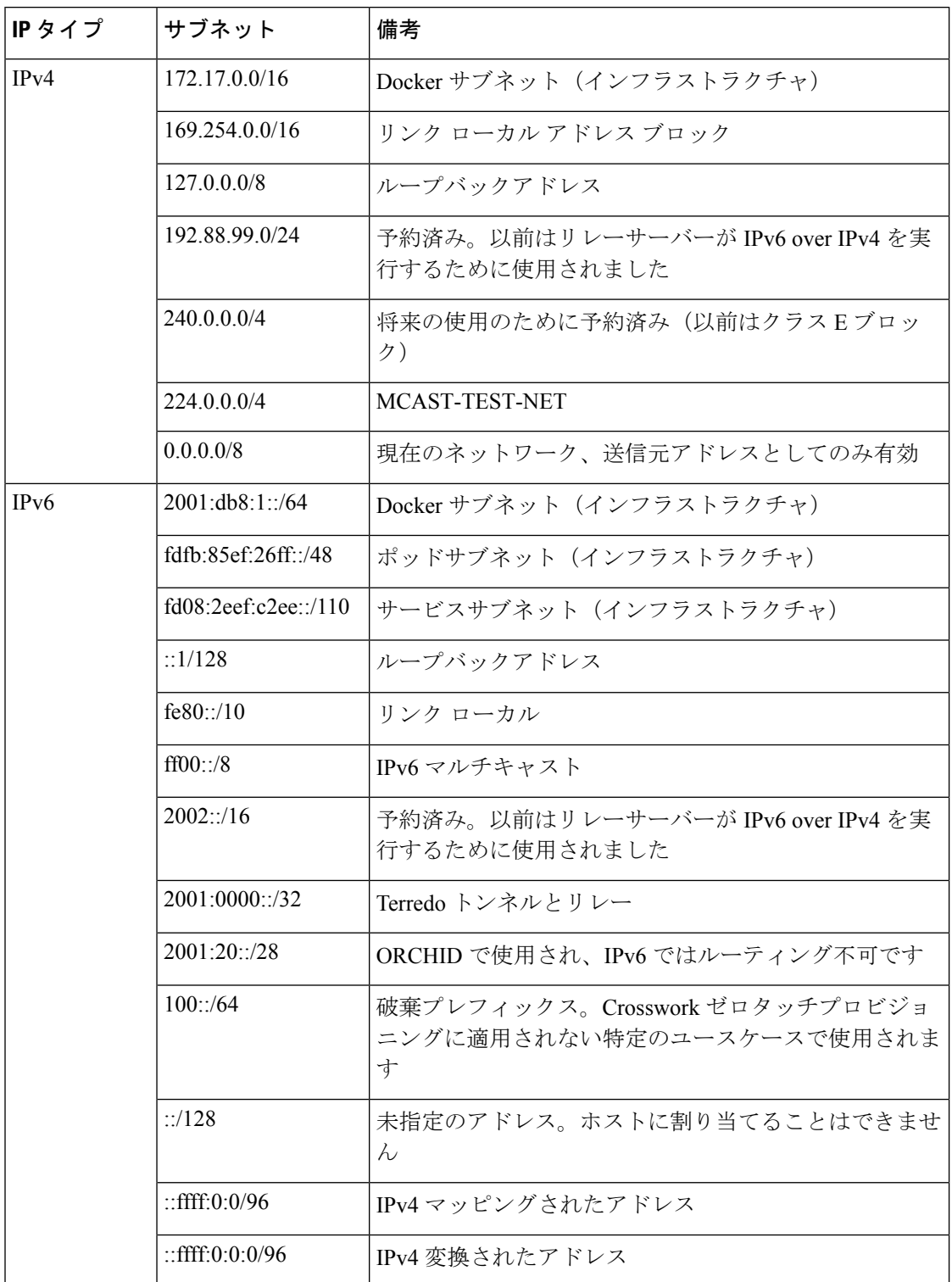

## サポートされる **Web** ブラウザ

インフラストラクチャのインストール後にCrossworkUIにアクセスするには、検証済みのブラ ウザのいずれかを使用することをお勧めします。

表 **12 :** サポートされる **Web** ブラウザ

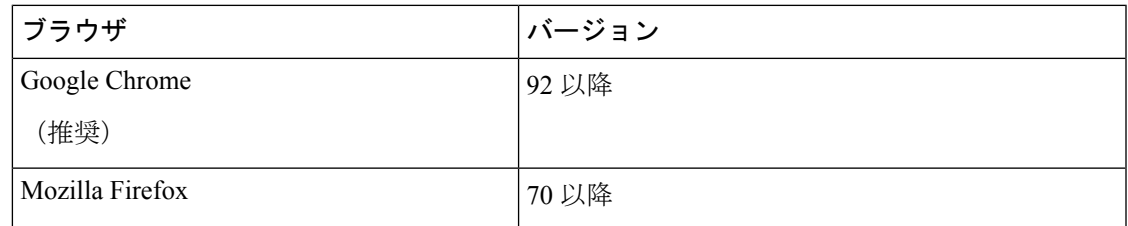

推奨される表示解像度は 1600 x 900 ピクセル以上(最小:1366 x 768)です。

サポートされているブラウザを使用することに加えて、Crosswork アプリケーション内の地理 的マップにアクセスするすべてのクライアントデスクトップは、mapbox.com のサイトにアク セスできる必要があります。CiscoCrossworkが外部サイトにアクセスすることを望まないお客 様は、マップファイルをローカルにインストールすることを選択できます。

#### 次に行う作業:

以下のインストールワークフローに戻ります。AWS EC2へのCiscoCrosswork [NetworkController](b_cisco_crosswork_5_0_install_guide_chapter3.pdf#nameddest=unique_16) [のインストール](b_cisco_crosswork_5_0_install_guide_chapter3.pdf#nameddest=unique_16)

翻訳について

このドキュメントは、米国シスコ発行ドキュメントの参考和訳です。リンク情報につきましては 、日本語版掲載時点で、英語版にアップデートがあり、リンク先のページが移動/変更されている 場合がありますことをご了承ください。あくまでも参考和訳となりますので、正式な内容につい ては米国サイトのドキュメントを参照ください。